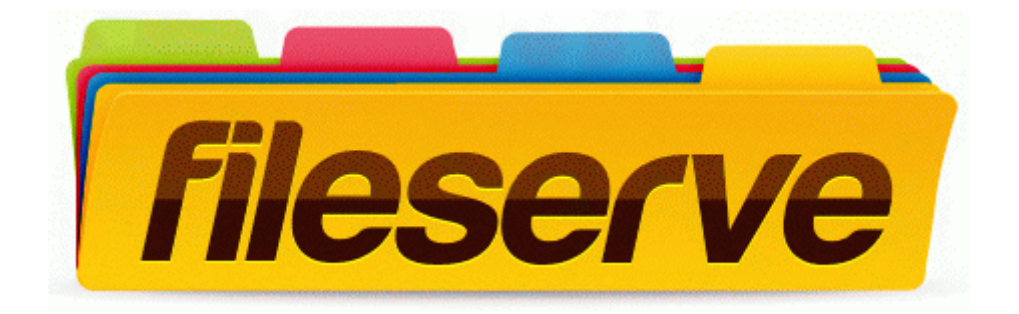

## Hobart handler 135 welder operators manual

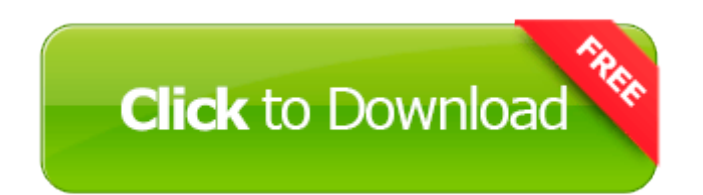